# <span id="page-0-0"></span>**Cells**

## **Description**

A [Cells](#page-0-0) collection represents the set of cells in a worksheet.

```
[DefaultMember("Item")]
 public sealed class Cells
  C#
```
**vb.net**

```
<DefaultMember("Item")> _
 Public NotInheritable Class Cells
```
## **Examples**

```
 ExcelApplication xla = new ExcelApplication();
         Workbook wb = xla.Create();
         Worksheet ws = wb.Worksheets[0];
         Cells cls = ws.Cells;
C#
```
#### **vb.net**

```
 Dim xla As New ExcelApplication()
 Dim wb As Workbook = xla.Create()
 Dim ws As Worksheet = wb.Worksheets(0)
 Dim cls As Cells = ws.Cells
```
#### **Indexers**

**Name Description** 

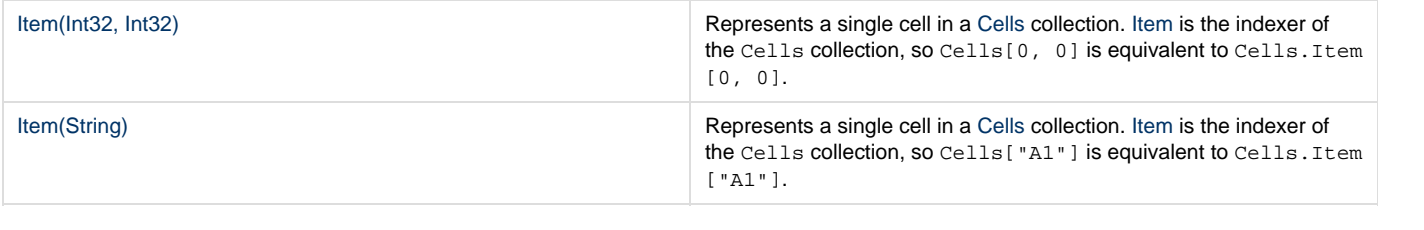